*Матеріали III Міжнародної науково-технічної конференції молодих учених та студентів. Актуальні задачі сучасних технологій – Тернопіль 19-20 листопада 2014.*

# УДК 004.42

### **А.В. Ситников**

Национальный технический университет Украины «Киевский политехнический институт», Украина

## **СИНТЕЗ СИСТЕМЫ УПРАВЛЕНИЯ СТЕКЛОВАРНОЙ ПЕЧЬЮ С ИСПОЛЬЗОВАНИЕМ MATLAB**

### **A.V. Sitnikov SYNTHESIS OF MANAGEMENT SYSTEM GLASS FURNACE USING MATLAB**

В технологии производства стекла достаточно серьёзно стоит вопрос экономии топлива (природного газа). Настроить в системе регулятор на работающем объекте задача не столько не выполнимая, сколько сложная и энергозатратная. Реализуема данная проблема по средствам моделирования объекта и синтез системы управления в математическом пакете. В данном случае ПИД-регулятор настраиваем в пакете *MATLAB* с использованием *SIMULINK*.

Первоочерёдной необходимостью стоит нахождение передаточной функции ванны печи. Данный вопрос был в решён в работе [1] и по рассчитанной модели, выведена передаточная функция [2] ванны печи, как объекта управления. Далее полученная передаточная функция вводится в соответствующий блок *SIMULINK* и формируется система управления с ПИД-регулятором, представлена на рис. 1. Далее получаем оптимальные параметров настройки регулятора, при изменении изменении соответствующих значений в модели системы управления [3].

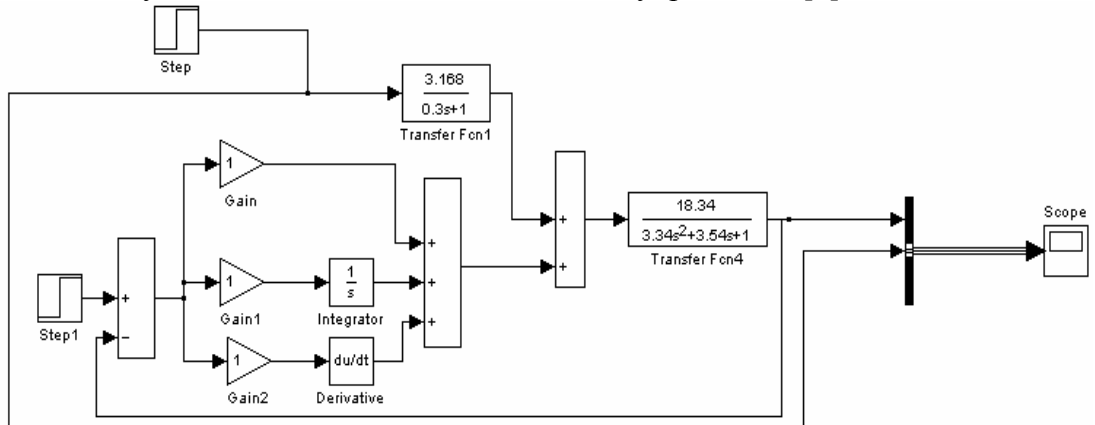

Рис.1. Пример построения системы управления стекловарной печи с ПИД-регулятором.

Материал, представленный выше, является постановкой задачи на создание системы управления с адаптивным ПИД-регулятором. Целью есть автоматическая реакция регулятора на изменение характера прохождения процесса.

### **Література**

1. Кубрак А.І., Жученко А.І., Кваско М.З. Комп'ютерне моделювання та ідентифікація автоматичних систем: Навч.посібник./ А.І.Кубрак, А.І. Жученко, М.З. Кваско// К.: Політехника,2004.- 424 с.

2. Лазебная Т.А., Ситников А.В., Бобонич И.С., Савченко О.П. «Математичне моделювання складних теплових об'єктів»/ Т.А.Лазебная, А.В.Ситников, И.С.Бобонич И.С., О.П.Савченко // «Компьютерная математика», К.: Институт кибернетики, 2011. – ч.2, 15-20с.

3. Дьяконов В.*MATLAB*. Полный самоучитель /В.Дьяконов// М.: ДМК Пресс, 2014 г. -768с.